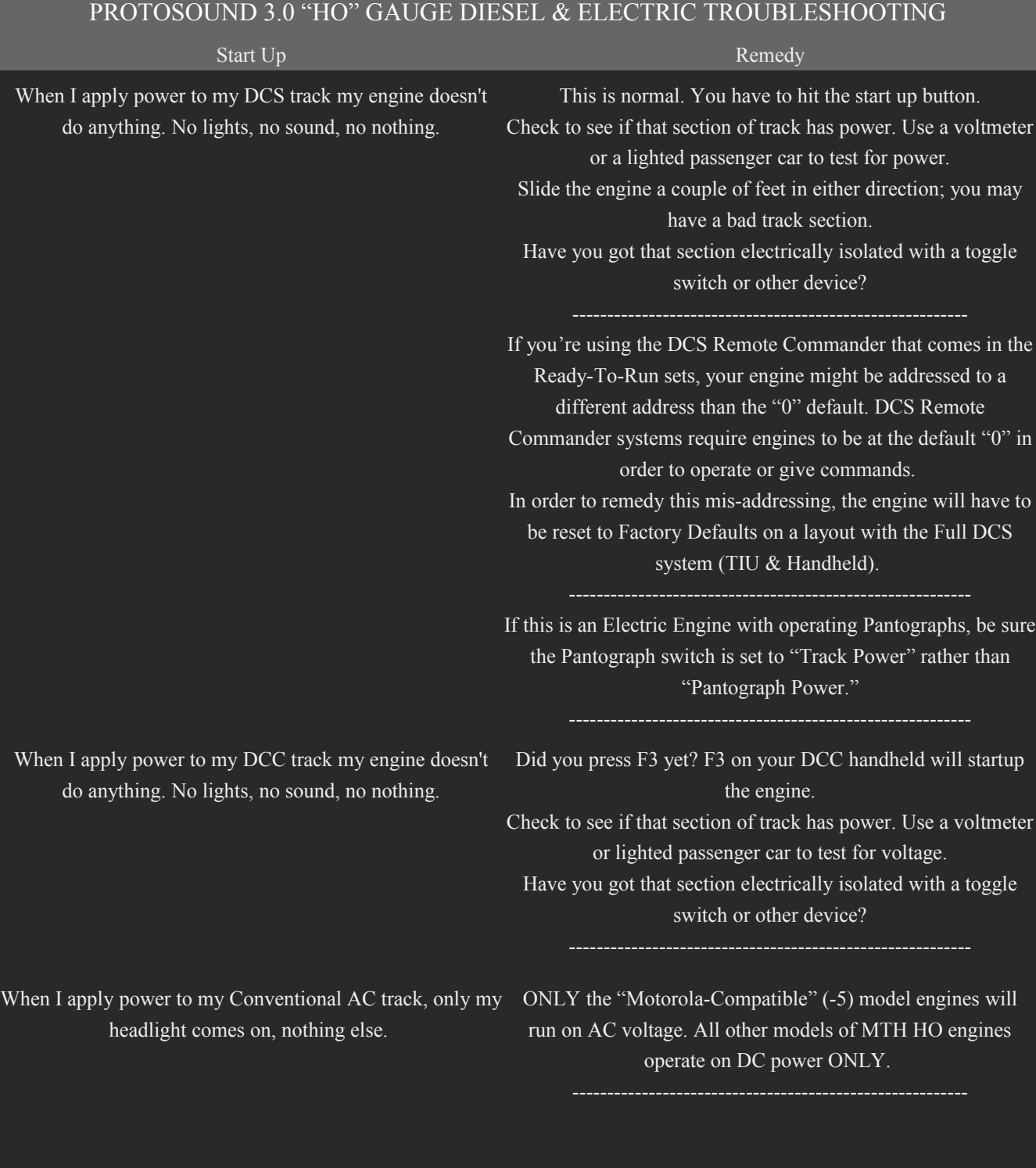

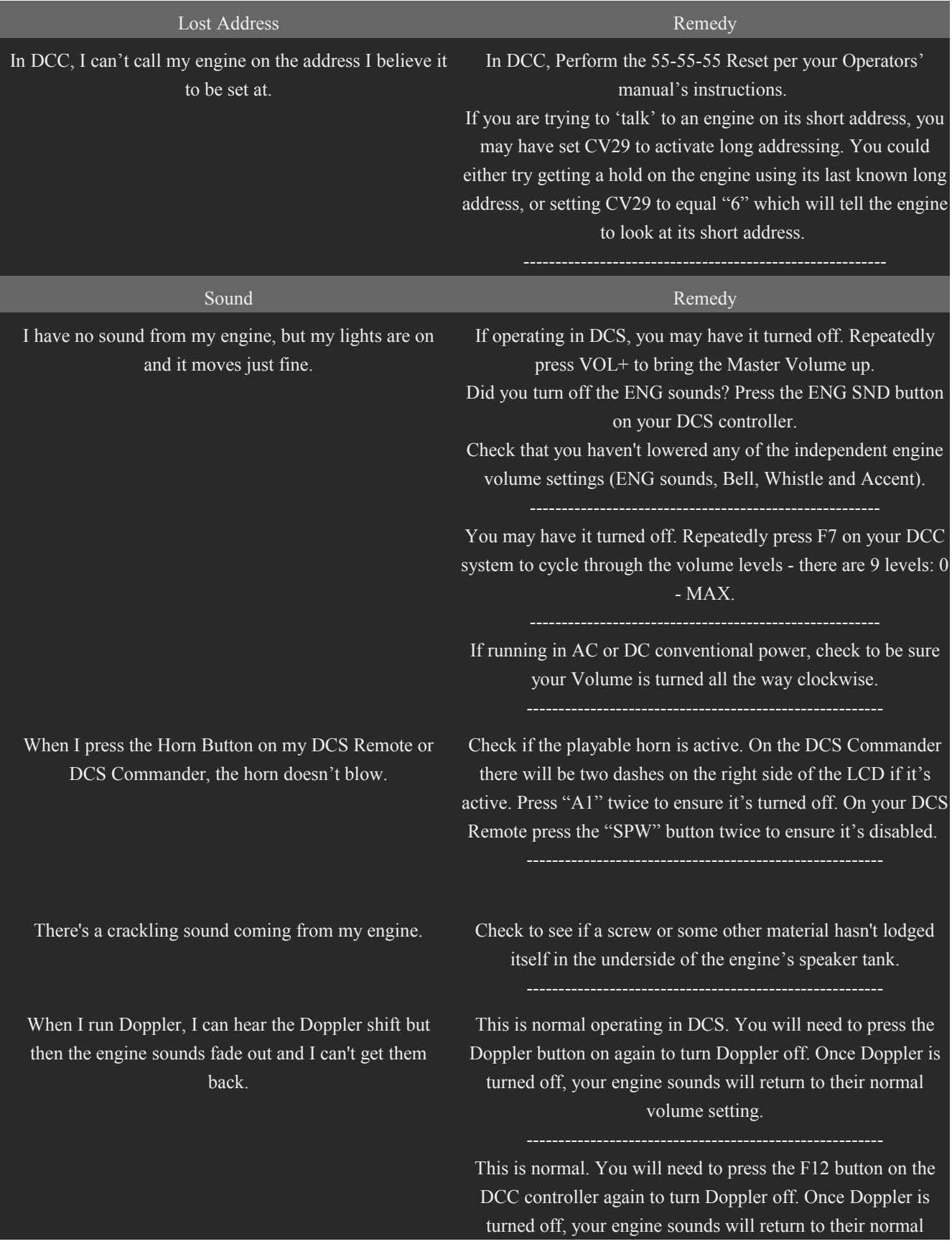

## volume setting.

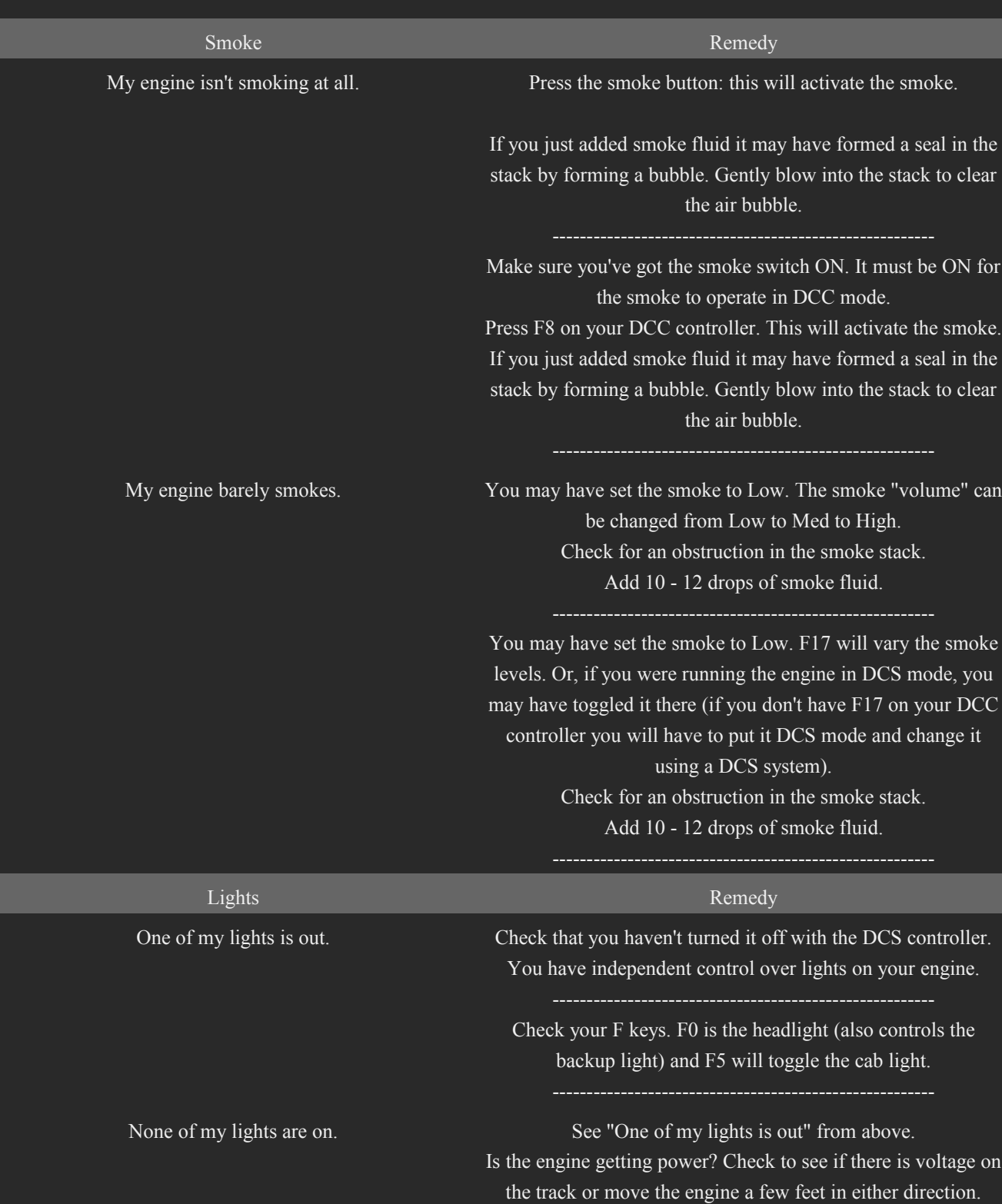

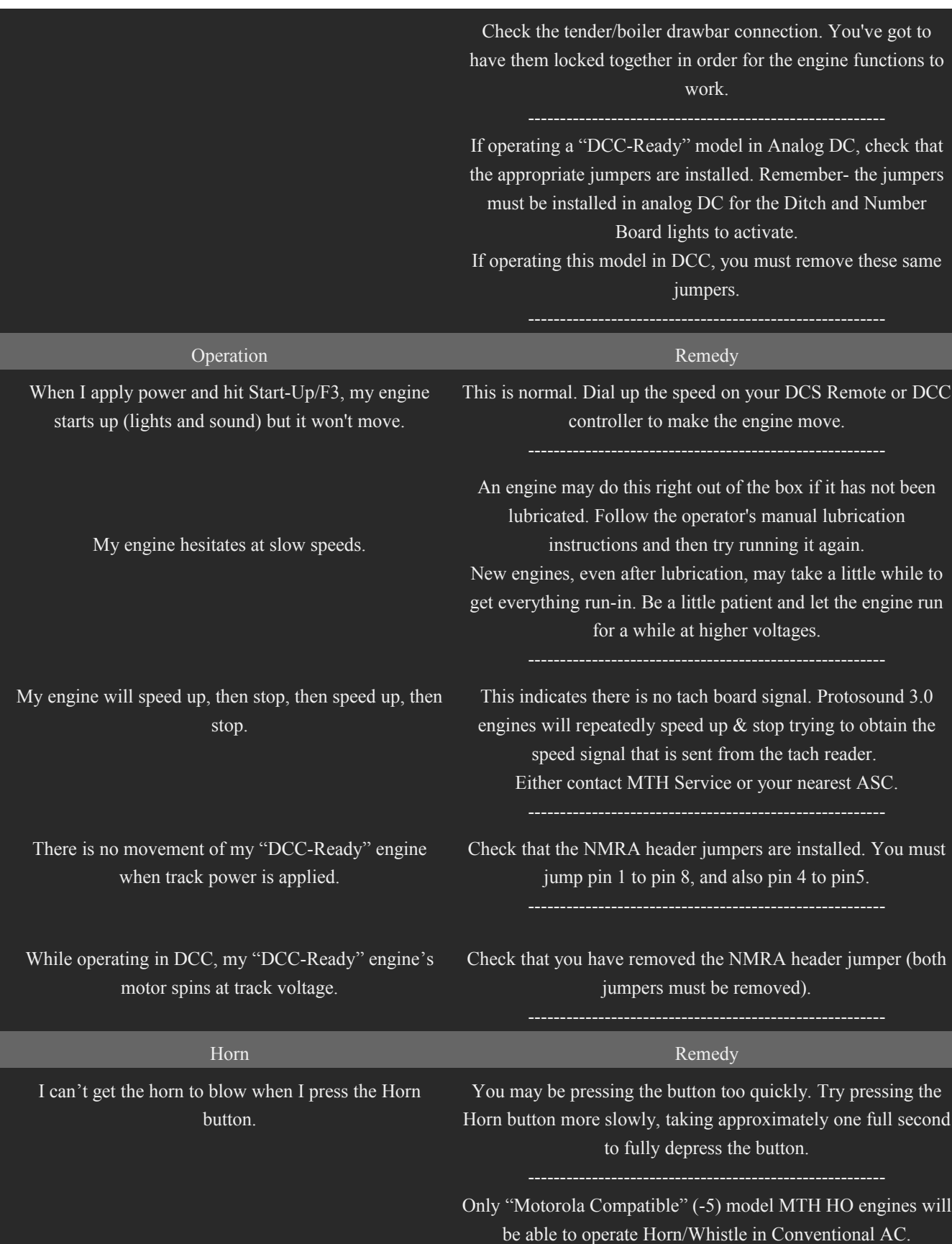

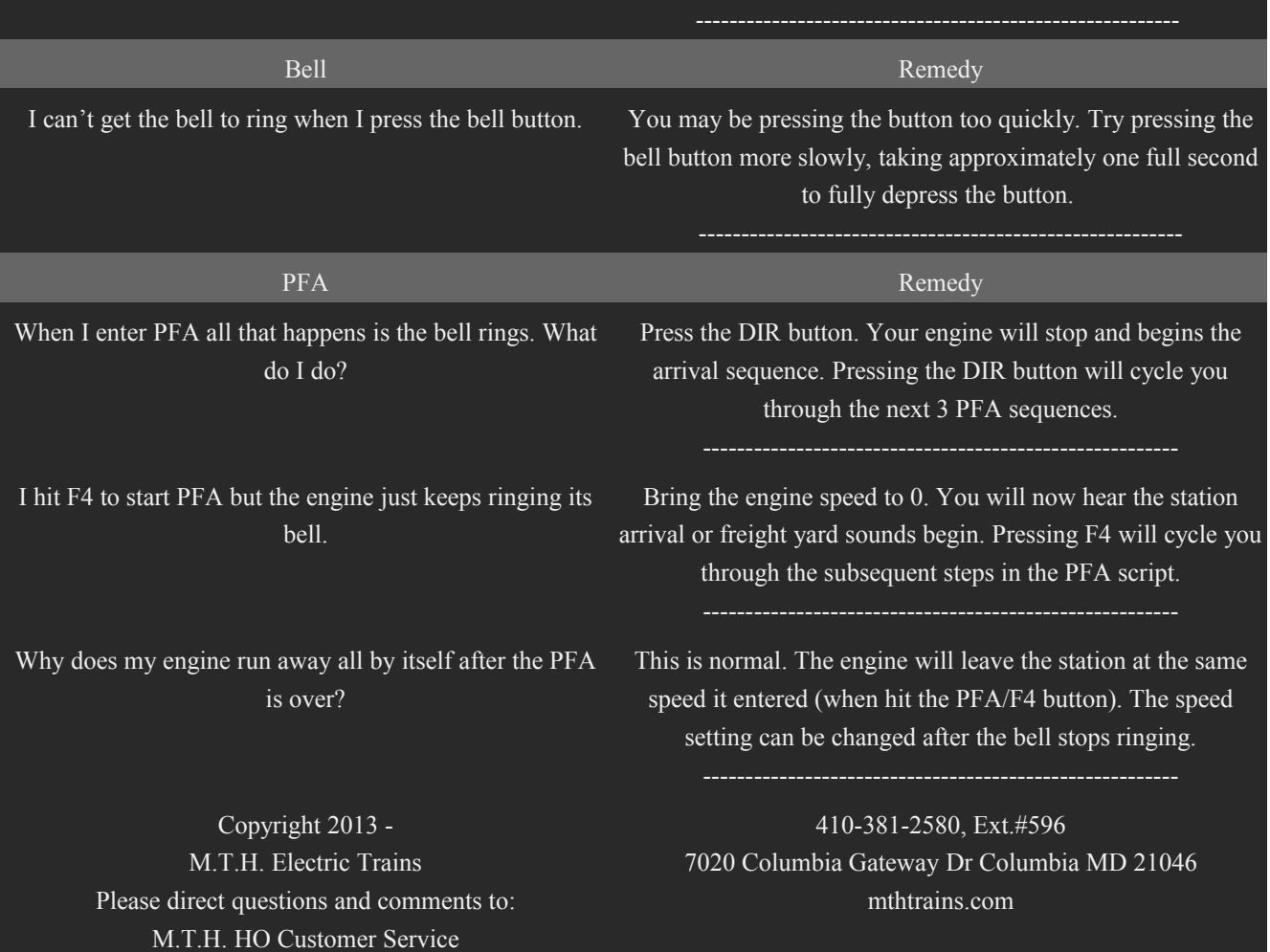